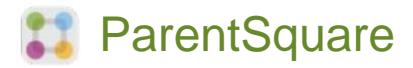

## **Tob'anik chke ri Tat nan xuquje' Chajinelab' rech kmajixik**

**1.** Chajaqa' ri sik'inik pa ri correo electrónico o ri mensaje re texto. Chapitz'a' **Activate your account** o chapitz'a' ri link rech kab'an activar ri acuenta.

> **2.** Chab'ana' jun contraseña che ri acuenta ParentSquare xuquje' chapitz'a' **Register.**

**3.** Chapitz'a' **Confirm** rech kab'an confirmar ri anúmero re teléfono y/o acorreo electrónico. Ktaq na b'i jun código re verificación pa ri acorreo